# **pyrencode**

**Stephanos Kuma**

**Jul 14, 2023**

## **CONTENTS**

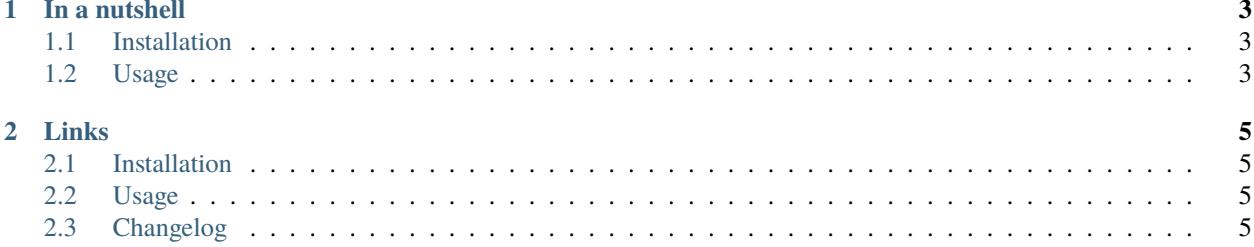

pyrencode is a python rewrite of the original [rencode](https://github.com/aresch/rencode) by aresch, avoiding the cython dependency, so that it can be used with PyPy.

#### **CHAPTER**

#### **ONE**

### **IN A NUTSHELL**

## <span id="page-6-1"></span><span id="page-6-0"></span>**1.1 Installation**

The easiest way is to use [poetry](https://python-poetry.org/) to manage your dependencies and add *pyrencode* to them.

```
[tool.poetry.dependencies]
pyrencode = \sqrt{w}
```
## <span id="page-6-2"></span>**1.2 Usage**

pyrencode provides exactly the same interface as [rencode](https://github.com/aresch/rencode)

#### **CHAPTER**

#### **TWO**

## **LINKS**

- <span id="page-8-0"></span>• [Documentation](https://pyrencode.readthedocs.io/en/latest/)
- [Changelog](https://github.com/spapanik/pyrencode/blob/main/CHANGELOG.rst)

# <span id="page-8-1"></span>**2.1 Installation**

The easiest way is to use [poetry](https://python-poetry.org/) to manage your dependencies and add *dj\_settings* to them.

```
[tool.poetry.dependencies]
pyrencode = "*"
```
# <span id="page-8-2"></span>**2.2 Usage**

pyrencode provides exactly the same interface as [rencode](https://github.com/aresch/rencode)

# <span id="page-8-3"></span>**2.3 Changelog**

All notable changes to this project will be documented in this file.

The format is based on [Keep a Changelog,](https://keepachangelog.com/en/1.0.0/) and this project adheres to [Semantic Versioning.](https://semver.org/spec/v2.0.0.html)

#### **2.3.1 Unreleased**

#### **Added**

- Added python310 support
- Added a changelog
- **2.3.2 0.1.4 2018-10-06**
- **2.3.3 0.1.3 2018-10-06**
- **2.3.4 0.0.5 2017-08-05**
- **2.3.5 0.0.4 2016-09-26**
- **2.3.6 0.0.3 2016-09-25**
- **2.3.7 0.0.2 2016-07-25**
- **2.3.8 0.0.1 2016-06-08**